**RAPPORT**

Kontaktperson Datum Beteckning Sida Christian Mossberg 2024-04-02 1251778A2 1 (3) Bygg och fastighet +46 10 516 59 13 christian.mossberg@ri.se

Mediagruppen i Halmstad AB Flygaregatan 4 30236 HALMSTAD

## **Provning av luftrenare - CADR, (Clean Air Delivery Rate)** (2 bilagor)

På uppdrag av Mediagruppen AB har RISE provat en luftrenare med avseende på CADR (Clean Air Delivery Rate).

## **Provobjekt**

LightAir, Modell: IonFlow 2.0 , Serienummer: -

Bilder på provobjektet finns i appendix 2.

Inköp och val av provobjektet har gjorts av Mediagruppen AB. RISE har inte varit delaktiga i detta. Provobjektet skickades till RISE av Mediagruppen i Halmstad AB och ankom till RISE den 23 februari, 2024.

Provobjektet var utan synliga skador vid ankomsten.

I rapport O1251778A1 daterad 2024-03-18 redovisas uppmätt A-vägd ljudeffektnivå, L<sub>WA</sub> (dB) för provobjektet.

Provobjektet har ett driftläge.

Rekommenderat filterbyte enligt manual: Kollektorn bör rengöras ungefär varannan vecka eller vid behov, en gång varannan månad bör coronanålar rengöras. Provobjektet har inget konventionellt filter.

## **Plats och Datum**

Provningen utfördes på RISE's laboratorie för Ventilation och Luftbehandling i Borås den 19 Mars, 2024.

#### **Test metod**

#### **1. CADR (Ekvivalent luftflöde, ECR)**

Det ekvivalenta luftflödet (ECR, även känt som "Clean Air Delivery Rate, CADR) mättes enligt principerna i SP-metod 2378. Testmetoden i sin tur är baserad på Nordtest metod NT VVS 106 godkänd 1995-05 och standard ANSI/AHAM AC-1-2019. Beskrivning av testmetoden följer.

#### **RISE Research Institutes of Sweden AB**

Box 857 501 15 BORÅS Industrigatan 4 504 62 Borås

010-516 50 00 033-13 55 02 info@ri.se

Postadress Besöksadress Tfn / Fax / E-post Detta dokument får endast återges i sin helhet, om inte RISE Research Institutes of Sweden AB i förväg skriftligen godkänt annat.

Mätningen utfördes i en testkammare med dimensionerna 3,5 m x 3,0 m x 2,5 m, väggarna är av polyetylen plast. Luftrenaren ställdes i mitten av kammaren på ett bord med höjden 72 cm från golvnivå. Partikelmätarens insug för mätning av partiklar var placerad på en höjd av 1,25 m från golvnivå.

Testkammaren renades med hjälp av en större luftrenare. När partikelkoncentrationen i kammaren var nära noll stängdes luftrenaren av.

Därefter genererades partiklar av KCl (Kaliumklorid) med hjälp av en aersolgenerator (Palas AGK 2000), 4 st omrörningsfläktar användes för att blanda om luften i kammaren.

När en tillräcklig koncentration av partiklar var nådd stoppades genereringen av KCl. Den initiala koncentrationen anpassades till den optiska partikelräknaren. Omrörningsfläktarna stängdes av när koncentrationen av partiklar i kammaren hade stabiliserats, varpå luftrenaren startades. Partikelkoncentrationen mättes under 60-90 minuter med start ca 2 minuter efter dess att luftrenaren startades. Temperatur, relativ fuktighet och atmosfärstryck mättes före och efter provstart.

Den naturliga avklingningen i testkammaren med luftrenaren avstängd mättes också. Det ekvivalenta luftflödet är skillnaden mellan avklingningen för luftrenaren igång och avstängd (naturlig avklingning) som sedan multipliceras med volymen på testkammaren.

Partikelkoncentrationen mättes för storleksintervallen 0,3-0,55 µm, 0,55-1 µm, 1-3 µm, 3-5,5 µm och 5,5-10 µm.

Beräkningen av CADR (ekvivalent luftflöde) baseras på följande samband:

 $C_t = C_i \cdot e^{-k \cdot t}$ 

Där:

 $C_t$  = Koncentration vid tid, t  $C_i$  = Initial koncentration  $k =$  Avklingningskonstant  $[h^{-1}]$  $t =$  Tid [h]

Avklingningskonstanten fås genom linjär regressionsanalys för *lnC<sup>t</sup>* och *t*

CADR (Ekvivalent luftflöde, ECR) beräknas enligt:

 $CADR = V \cdot (k_e - k_n)$ 

Där:

 $CADR = Clean$  Air Delivery Rate  $[m<sup>3</sup>/h]$  $V =$  Rumsvolym  $[m<sup>3</sup>]$ *k<sup>e</sup>* = Avklingningskonstant  $k_n$  = Avklingningskonstant naturlig avklingning

## **2. Energiförbrukning**

Energiförbrukningen mättes upp med en digital multimeter i samband med mätningen av CADR. Minimum och maximum uppmätt eleffekt redovisas.

**RISE Research Institutes of Sweden AB**

## **Testförhållanden**

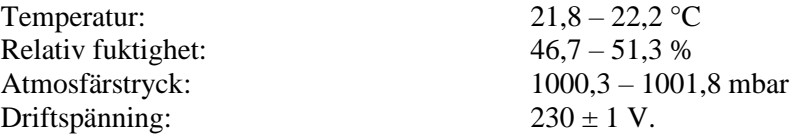

## **Resultat**

Resultaten presenteras i tabell 1 nedan för storleksintervallen 0,3-0,55  $\mu$ m, 0,55-1  $\mu$ m, 1-3  $\mu$ m, 3-5,5  $\mu$ m, 5,5-10  $\mu$ m samt  $\geq 0.3$   $\mu$ m. Reduktionen för partiklar  $\geq 0.3 \mu$ m presenteras också som figur 1 i bilaga 1.

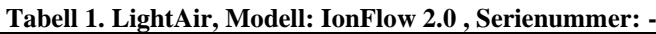

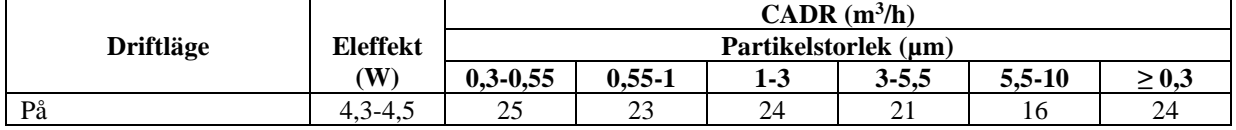

Resultaten gäller endast det provade objektet.

## **Utrustning**

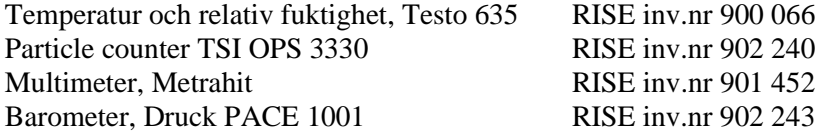

## **Uppskattad mätosäkerhet**

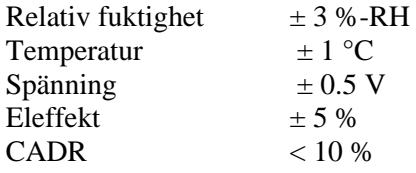

**RISE Research Institutes of Sweden AB Innemiljö och byggnadsfysik - Byggnadsfysikprovning**

Utfört av Granskat av

Straten York

Christian Mossberg Tobias Eriksson

 $R$ ister

**Bilagor**

1. Procent av luftburna partiklar ≥ 0,3 µm i kammaren under testet. Relaterat till den initiala koncentrationen.

2. Bilder på provobjekt.

**RISE Research Institutes of Sweden AB** Transaktion 09222115557514398320 Signerat CM, TE

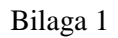

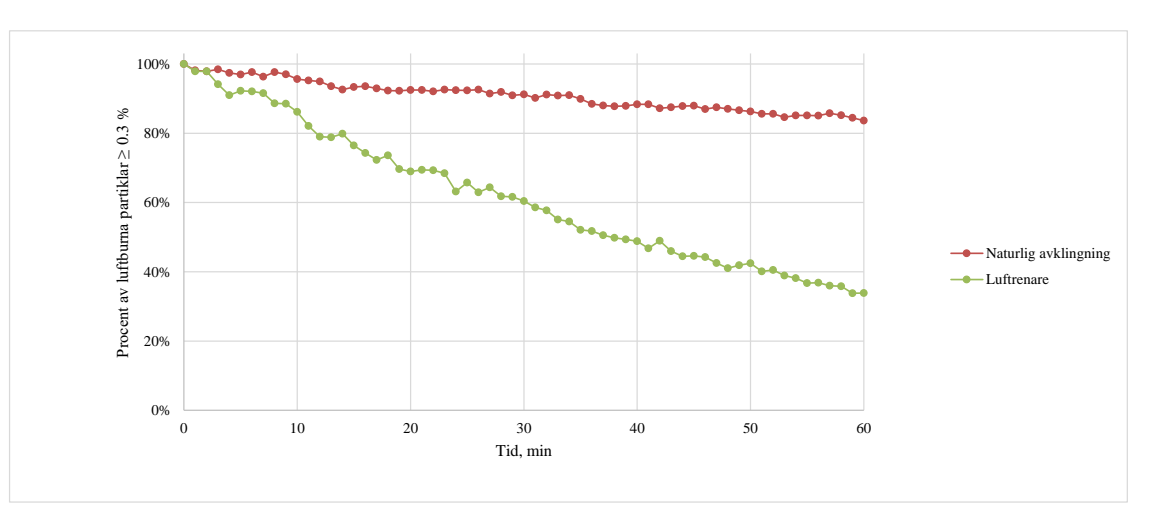

**Figur 1**. Procent av luftburna partiklar ≥ 0,3 µm i kammaren under testet. Relaterat till den initiala koncentrationen.

**RAPPORT**

Datum Beteckning Beteckning Sida Sida<br>2024-04-02 1251778A2 1(1)

1251778A2

Bilaga 2

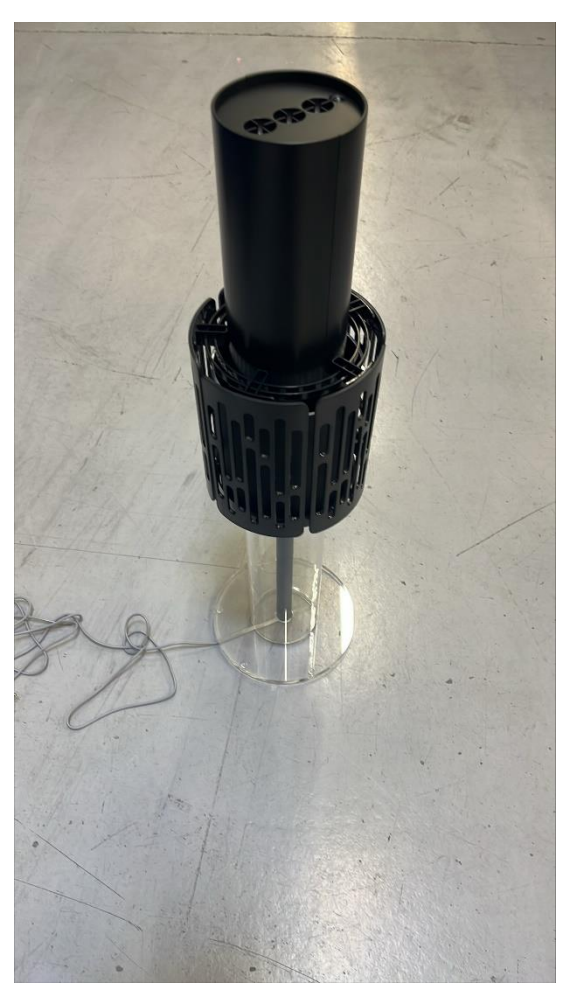

**Figur 2.** LightAir, Modell: IonFlow 2.0 , Serienummer**: -**

**RISE Research Institutes of Sweden AB** Transaktion 09222115557514398320 () Signerat CM, TE

# Verifikat

Transaktion 09222115557514398320

# Dokument

1251778A2 LightAir Huvuddokument 5 sidor Startades 2024-04-04 08:24:13 CEST (+0200) av Christian Mossberg (CM) Färdigställt 2024-04-04 11:15:52 CEST (+0200)

# Signerare

Christian Mossberg (CM) RISE Research Institutes of Sweden AB Org. nr 556464-6874 christian.mossberg@ri.se

Signerade 2024-04-04 11:15:52 CEST (+0200)

Tobias Eriksson (TE) RISE Research institutes of Sweden AB Org. nr 556464-6874 tobias.eriksson@ri.se

, G –

Signerade 2024-04-04 09:10:33 CEST (+0200)

Detta verifikat är utfärdat av Scrive. Information i kursiv stil är säkert verifierad av Scrive. Se de dolda bilagorna för mer information/bevis om detta dokument. Använd en PDF-läsare som t ex Adobe Reader som kan visa dolda bilagor för att se bilagorna. Observera att om dokumentet skrivs ut kan inte integriteten i papperskopian bevisas enligt nedan och att en vanlig papperutskrift saknar innehållet i de dolda bilagorna. Den digitala signaturen (elektroniska förseglingen) säkerställer att integriteten av detta dokument, inklusive de dolda bilagorna, kan bevisas matematiskt och oberoende av Scrive. För er bekvämlighet tillhandahåller Scrive även en tjänst för att kontrollera dokumentets integritet automatiskt på: https://scrive.com/verify

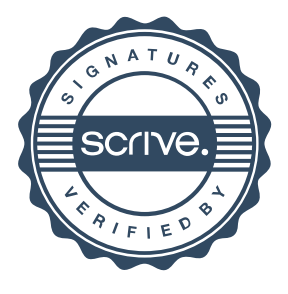